# MIcrocontroller Projects All About Electronics COODS

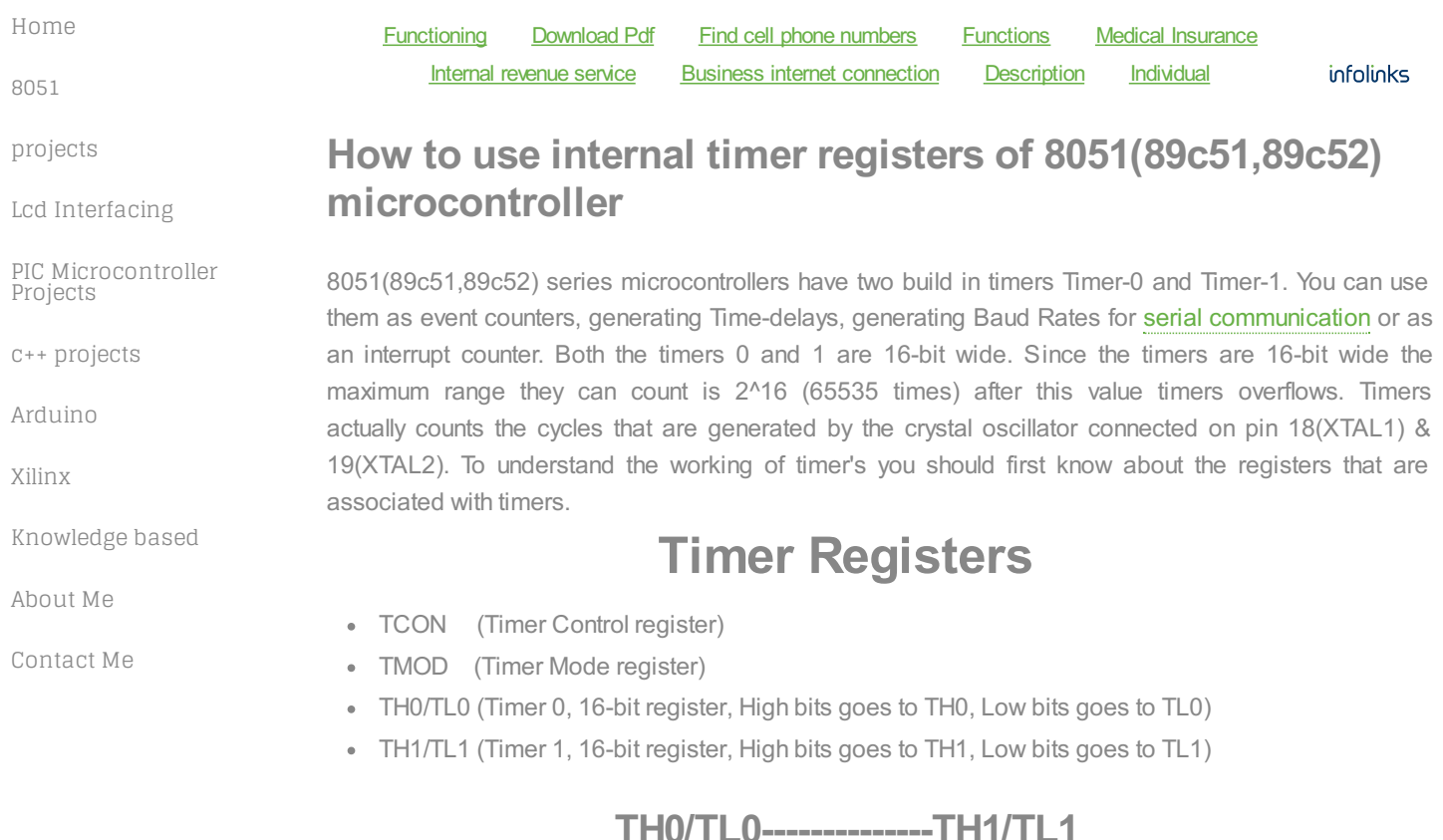

These two registers TH and TL are timer high byte and timer low byte, 0 and 1 are the timers numbers. These are 16-bit registers. we Load our time delays in these registers. Since 8051(89c51,89c52) is an 8-bit microcontroller, we access These register in two bytes one byte for TH(timer high byte) and TL(timer low byte). TH and TL together makes 16-bits(TH 8-bit, TL8-bit). TH0 and TL0 are byte addressable only.

# **TCON(Timer control) Register**

#### TCON.7 TCON.6 TCON.5 TCON.4 TCON.3 TCON.2 TCON.1 TCON.0

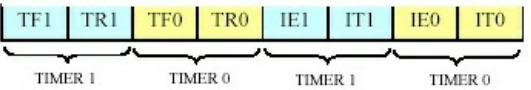

### TCON (88h) SER

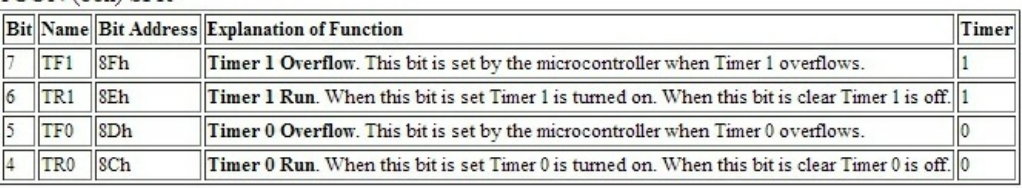

# lower 4 bytes are IEO/IE1 & ITO/IT1

TCON (timer Control) register with its individual bits and sfr

88h is SFR of TCON register

- TR0/TR1: Timer 0/1 (Run control flag)
- TF0/TF1: Timer 0/1 (Timer overflow flag)

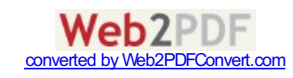

Lower Four bits are not shown in the above figure. These bits are

- $\bullet$  IT0/IT1: Timer Interrupts. when IT0=1 or IT1=1 It specifies interrupt on falling edge and when IT0=0 or IT1=0 it specifies interrupt on rising edge.
- IE0/IE1: Used for external Interrupts.

## **Description**

TCON is an 8-bit register. It's bits are used for generating interrupts internal or external. The most important bits of the timers, TRx and TFx are also in it. TRx(timer run) and TFx(timer overflow) bits which we use in almost all our timer applications are in it. When we initialize TRx with 1, TRx=1 it means that timer is running, When the specified time is over the timer it self make TFx=1 which means that the delay value is reached. Once TFx=1 stop the timer by initializing TRx with 0 TRx=0(Stop Timer). Know if we again want to run the timer make TRx=1. In the diagram you can see the SFR for TCON register, the bit's used for interrupt handling and the timer run and timer over flow bits. If you want to access the individual bits of the registers, you can access them by their names. You can also access whole register it self by its name. At the bottom of the page their is a small example explaining it.

# **TMOD(Timer mode)**

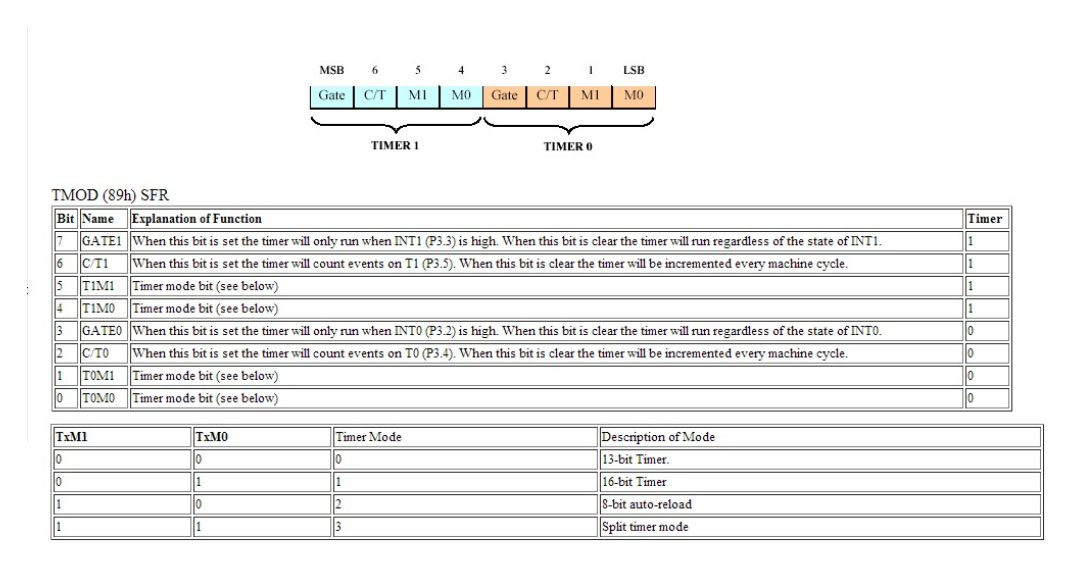

TMOD(Timer Mode) register bits and sfr.

- T1M0-T1M1----T0M1-T0M0: Selects the mode of the Timer.
- C/T: Selects Timer as External Counter or Internal Timer. If C/T is 1 Timer as a Counter is selected if 0 Timer as a time delay generator is selected.
- Gate0-Gate1: When Gate is 1, Timer runs only when INT0-INT1 Pin of 89c51 is high.

## **Description**

TMOD is an eight bit register, it is bit addressable. Higher four bits (4 to 7) are related to Timer 1 where as the lower four bits (0 to 3) perform the exact same functions, but for timer 0. You can see their functions in the figure above.

SFR's for timer registers

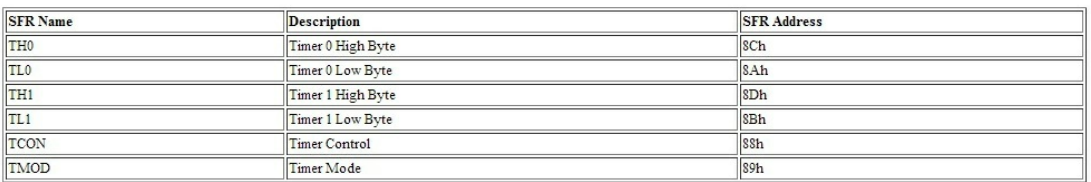

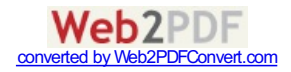

Note we can access the registers by their names as well which make the programming easy and i am going to use them by their names and not sfr's.

#### **How to calculate values for TH and TL registers?**

Timer Clock Cycle Duration = 6/oscillator frequency

Timer clock cycle duration is the time in which one cycle is provided by the oscillator, and in a second thousand 's of cycle's are provided by the oscillator. Divide the delay needed by the Timer clock cycle duration. For example I need a delay of 20ms, Divide 20ms by Timer Clock Cycle duration. Now negate the result of previous calculation from 65535, which is the maximum count by the timer with out over flow. Now transform the obtained decimal value in hexadecimal, and load the two high bytes in TH and low bytes in TL.

### **Example 1**

Calculation of Timer 0 reload value needed to achieve timer delay of 20 ms. Oscillator frequency is 11.0592 MHz.

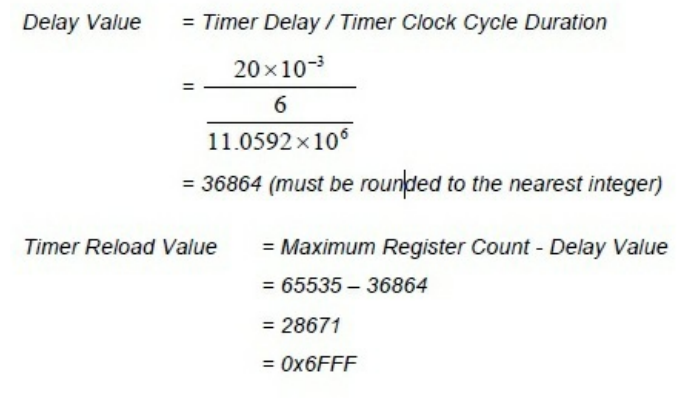

so Timer 0 is loaded with:

 $THO = OX6F$  $TL0 = 0xFF$ 

Calculating Delayfor 8051(89c51,89c52) microcontroller

## 8051 Microcontroller Delay generation Steps

- 1. Select Timer Mode in TMOD Register. Specify which Timer you are using .
- 2. Load values for TLx and THx registers.
- 3. Run the timer by initilizing TRx with 1 TR=1.
- 4. Keep monitoring the timer flag (TFx). Tf it is raised Stop the timer by making TRx=0;.
- 5. Clear the TFx flag for the next count.

#### **Simple Delay function**

#### *void Delay(void)*

*{ TMOD = 0x01; //Timer 0 is in use. 16-bit Timer Mode is selected. TL0 = 0x6F; //Load value for TLx register TH0 = 0xFF; //Load value for THx register TR0 = 1; //Run Timer-0 while(!TF0) //Poll TFx TR0 = 0; //If TF=1 stop the timer by making TR=0 TF0 = 0; //Make TF=0 for next counting }*

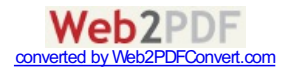

# *Some Projects Created using same Delay method shown above*

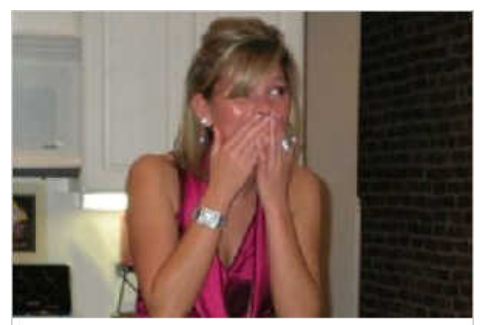

## Sep 8: Obama Urges **Homeowners To Switch** To A 15 Year Fixed

If you owe less than \$625,000 on your home, use the President's Refi Program. You'll be shocked when you see how much you can save.

### **Select Your Age:**

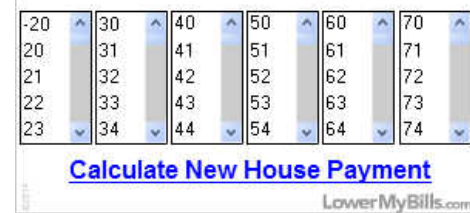

Digital Clock using [8051\(89c51,89c52\)](http://www.microcontroller-project.com/digital-clock-with-8051-microcontroller.html) **Microcontroller** 

Generating One Second Delay using Timers of [8051\(89c51,89c52\)](/how-to-generate-one-second-delay-with-8051-timers.html) microcontroller.

Generating One Minute Delay using Timers of [8051\(89c51,89c52\)](/how-to-generate-one-minute-delay-with-8051-microcontroller.html) microcontroller.

# Download PDF Document for 8051(89c51,89c52) Microcontroller Timers Registers

Emulators for 8051 phyton.com Realtime non-intrusive emulation of virtually all 8051 microcontrollers

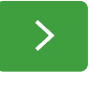

## **8051 [projects](/projects.html) C++ [projects](/c-projects.html) [Xilinx](/xilinx.html)**

# **[About](/about-me.html) me**

**Arduino [projects](/projects.html) [Knowledge](/knowledge-based.html) based**

Copyright©2014 microcontroller-project.com. All rights reserved.

Unless otherwise indicated, all materials on these pages are copyrighted bythe microcontroller-project.com. All rights reserved.No part of these pages, either text or image maybe used for anypurpose other than personal use.

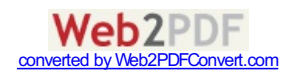